# **como cancelar aposta no esporte da sorte ~ Assista esportes na Bet365**

**Autor: symphonyinn.com Palavras-chave: como cancelar aposta no esporte da sorte**

Esporte da Sorte

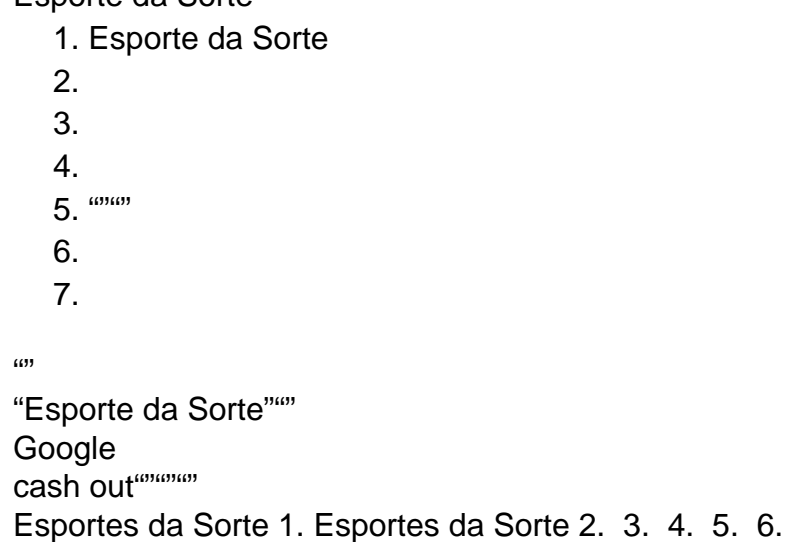

Esportes da Sorte

## **Partilha de casos**

Se você está procurando informações sobre como excluir sua como cancelar aposta no esporte da sorte conta no Esportes da Sorte, aqui estão os passos gerais que você pode seguir. Lembrese de que o processo exato pode variar dependendo das atualizações do site ou plataforma, mas a abordagem básica é semelhante em como cancelar aposta no esporte da sorte muitos casos:

**Acesse as Configurações da Conta**: Faça login na sua como cancelar aposta no esporte da sorte conta no Esportes da Sorte e procure o menu de configurações ou perfil onde você pode gerenciar sua como cancelar aposta no esporte da sorte conta.

**Localize a Opção de Exclusão de Conta**: Dentro das configurações, procure pela opção que permite excluir ou fechar a conta. Pode estar sob seções como "Conta", "Segurança", "Configurações da Conta" ou algo similar.

**Efetue o Processo de Exclusão**: Siga as instruções fornecidas pela plataforma para iniciar o processo de exclusão da conta. Isso pode envolver a confirmação por e-mail ou através do sistema de jogos online.

**Confirme a Exclusão da Conta**: Após iniciar o processo, você provavelmente receberá um e-mail de confirmação para completar a exclusão da sua como cancelar aposta no esporte da sorte conta. Certifique-se de seguir todas as instruções fornecidas nesse e-mail.

**Aguarde a Confirmação**: Depois de enviar a solicitação de exclusão, aguarde um pouco. A plataforma deve processar sua como cancelar aposta no esporte da sorte solicitação e confirmar a exclusão da conta por e-mail ou através de uma mensagem no sistema.

**Cancelamento de Apostas Pendentes**: Se você tiver apostas pendentes, certifique-se de cancelá-las se necessário antes de excluir a conta. O processo de exclusão da conta pode eliminar automaticamente todas as apostas associadas à conta.

**Reclamações**: Se você encontrar problemas ou tiver questões sobre o processo, você pode entrar em como cancelar aposta no esporte da sorte contato com o suporte ao cliente da

Esportes da Sorte para obter assistência adicional.

Lembre-se de que é importante interagir com a plataforma legal e de acordo com os termos de serviço fornecidos pelos Esportes da Sorte. Se você tiver apostas pendentes ou dinheiro no saldo, é crucial resolver isso antes de excluir sua como cancelar aposta no esporte da sorte conta para evitar quaisquer problemas ou perdas financeiras.

Se você está procurando informações específicas sobre Cash Out, reclamações ou outras funcionalidades da Esportes da Sorte, é recomendável consultar diretamente o suporte ao cliente ou verificar as seções relevantes no site da empresa. As informações de contato do suporte ao cliente geralmente podem ser encontradas na seção de ajuda ou em como cancelar aposta no esporte da sorte contatos do site.

## **Expanda pontos de conhecimento**

A opção "Encerrar Aposta" estará disponível para apostas abertas apenas em como cancelar aposta no esporte da sorte alguns tipos de mercados. Nas apostas onde este recurso estiver disponível, a opção "Encerrar Aposta" aparecerá no campo "Minhas Apostas" no cupom e no campo "Minhas Apostas" no topo da página para navegação móvel.

O "Cash out automático" não é muito comum nas casas de apostas esportivas. Neste recurso, você pode informar, em como cancelar aposta no esporte da sorte seu boletim de apostas, um valor que gostaria de receber em como cancelar aposta no esporte da sorte uma aposta ativa. Ao decorrer do jogo e das alterações das odds, caso o valor informado seja alcançado, a casa irá realizar o saque automático.

### **como cancelar aposta no esporte da sorte**

- 1. Acesse o site do Esporte da Sorte.
- 2. Faça login na sua como cancelar aposta no esporte da sorte conta.
- 3. Acesse as configurações da conta.
- 4. Encontre a opção de exclusão de conta.
- 5. Confirme a exclusão da conta.
- 6. Aguarde a confirmação.

O melhor horário neste caso é à tarde, às 2, 3, 4 horas da tarde.

### **comentário do comentarista**

#### **Resumo e Comentários**

Aqui estão as etapas para cancelar sua como cancelar aposta no esporte da sorte conta no Esporte da Sorte:

- 1. Acesse o site do Esporte da Sorte;
- 2. Faça login na sua como cancelar aposta no esporte da sorte conta;
- 3. Navegue até a seção de configurações ou perfil;
- 4. Encontre a opção de cancelamento da conta (geralmente na seção de segurança);
- 5. Clique em como cancelar aposta no esporte da sorte "Confirmar" ou "Enviar" para confirmar sua como cancelar aposta no esporte da sorte decisão;
- 6. Aguarde a confirmação do processo pela plataforma e receba um email oficial.

#### **Observação**

Lembre-se de que os passos podem variar dependendo da plataforma, portanto, leia com atenção as orientações e documentos de ajuda fornecidos pelo site antes de realizar qualquer alteração. A seguir, vamos falar sobre o melhor tempo para jogar. Embora não haja uma resposta fixa, é

importante considerar seu próprio ritmo diário, estado mental e preferências pessoais. Alguns usuários podem preferir jogar durante o dia, enquanto outros podem optar por períodos específicos do dia ou da noite.

#### **Sobre a opção de saída (cash out)**

Se você deseja cancelar uma aposta, essa opção é geralmente disponível em como cancelar aposta no esporte da sorte certos tipos de mercados. Basta encontrar a opção "Sair" na seção "Meus Apostas" e confirmar sua como cancelar aposta no esporte da sorte decisão.

#### **Resumo**

Aqui estão as etapas para cancelar sua como cancelar aposta no esporte da sorte conta no Esporte da Sorte:

- 1. Acesse o site do Esporte da Sorte;
- 2. Faça login na sua como cancelar aposta no esporte da sorte conta;
- 3. Navegue até a seção de configurações ou perfil;
- 4. Encontre a opção de cancelamento da conta (geralmente na seção de segurança);
- 5. Clique em como cancelar aposta no esporte da sorte "Confirmar" ou "Enviar" para confirmar sua como cancelar aposta no esporte da sorte decisão;
- 6. Aguarde a confirmação do processo pela plataforma e receba um email oficial.

#### **Observação**

Lembre-se de que os passos podem variar dependendo da plataforma, portanto, leia com atenção as orientações e documentos de ajuda fornecidos pelo site antes de realizar qualquer alteração.

#### **Informações do documento:**

Autor: symphonyinn.com

Assunto: como cancelar aposta no esporte da sorte

Palavras-chave: **como cancelar aposta no esporte da sorte ~ Assista esportes na Bet365** Data de lançamento de: 2024-07-23

#### **Referências Bibliográficas:**

- 1. [site de aposta de jogos online](/article/site-de-aposta-de-jogos-online-2024-07-23-id-43880.pdf)
- 2. <u>[melhor slot da blaze](/pdf/melhor-slot-da-blaze-2024-07-23-id-35217.pdf)</u>
- 3. <u>[xbet](/artigo/xbet-2024-07-23-id-49598.html)</u>
- 4. <u>[caça níquel slot grátis](https://www.dimen.com.br/aid-category-noticias/ca�a-n�quel-slot-gr�tis-2024-07-23-id-15942.shtml)</u>